# ЗАХАРКЕВИЧ О. В., КУЛЕШОВА С. Г., ДОМБРОВСЬКА О. М.

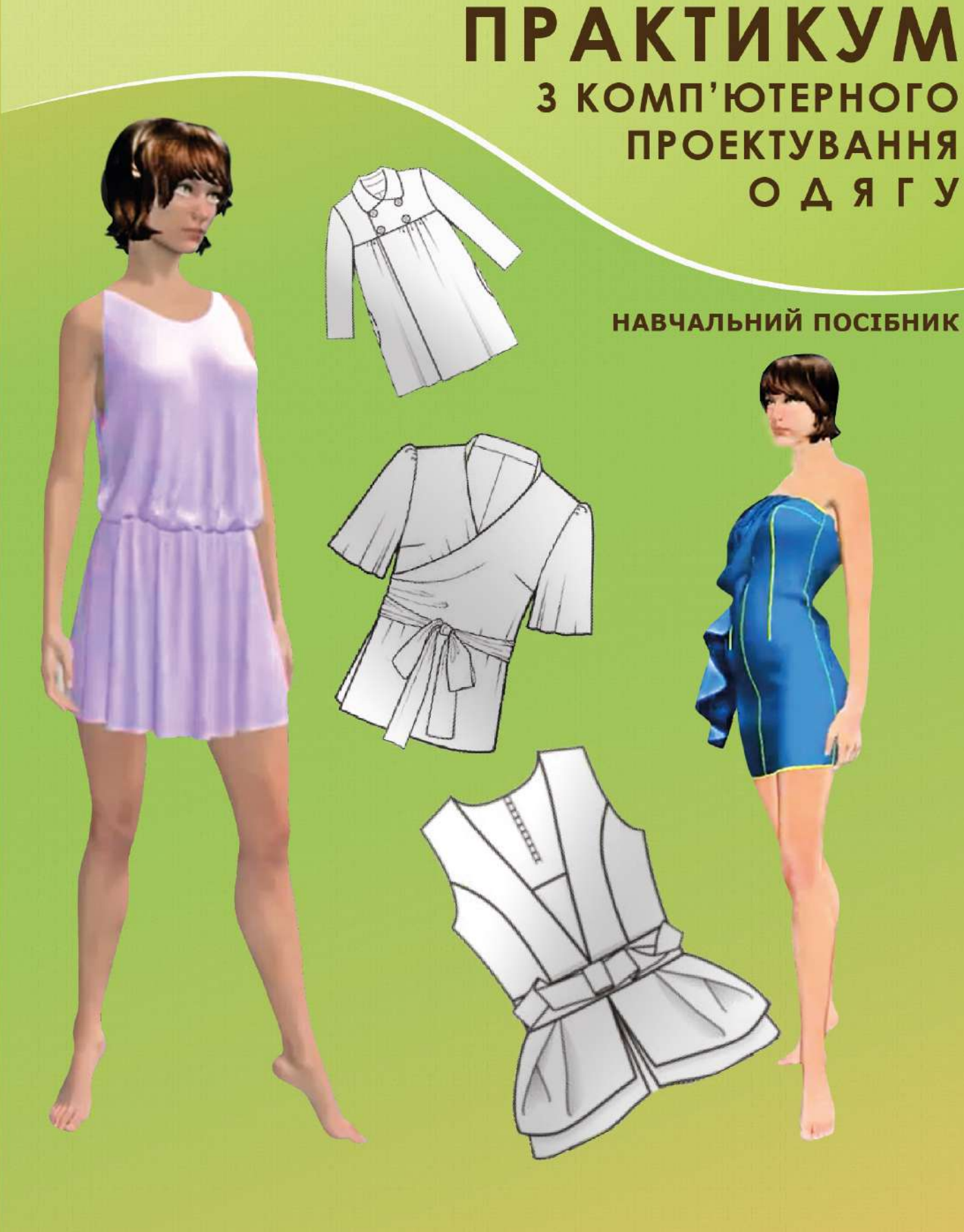

Захаркевич О. В., Кулешова С. Г., Домбровська О. М.

## ПРАКТИКУМ З КОМП'ЮТЕРНОГО ПРОЕКТУВАННЯ ОДЯГУ

Навчальний посібник

Хмельницький 2016

#### УДК: 687.016.5:004 ББК: 37.24-2:32.972 З-38

#### *Рекомендовано до друку Вченою радою Хмельницького національного університету як навчальний посібник для студентів ВНЗ* (*лист № 041*/*21 від 12.01.2016*)

#### *Рецензенти*:

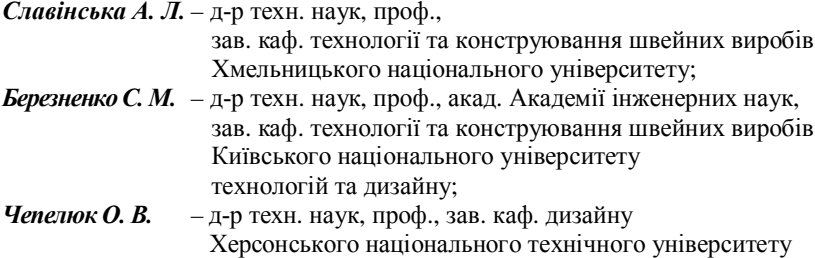

**Захаркевич О. В., Кулешова С. Г., Домбровська О. М.**

Практикум з комп'ютерного проектування одягу : навч. посібник / О. В. Захаркевич, С. Г. Кулешова, О. М. Домбровська. – Хмельницький : ХНУ, 2016. – 311 с. ІSBN 978-966-330-251-5 З-38

Подані рекомендації з практичного використання графічних редакторів векторної та растрової графіки, а також систем автоматизованого проектування «Грация» і «Julivi» на всіх етапах проектування одягу: від розробки ескізу до корегування готових лекал на індивідуального споживача.

Видання розраховане на фахівців з проектування одягу – дизайнерів, конструкторів, художників, а також студентів, аспірантів і викладачів ВНЗ цього профілю підготовки.

> **УДК: 687.016.5:004 ББК: 37.24-2:32.972**

© Захаркевич О. В., Кулешова С. Г., Домбровська О. М., 2016 ІSBN 978-966-330-251-5 © ХНУ, оригінал-макет, 2016

### **3MICT**

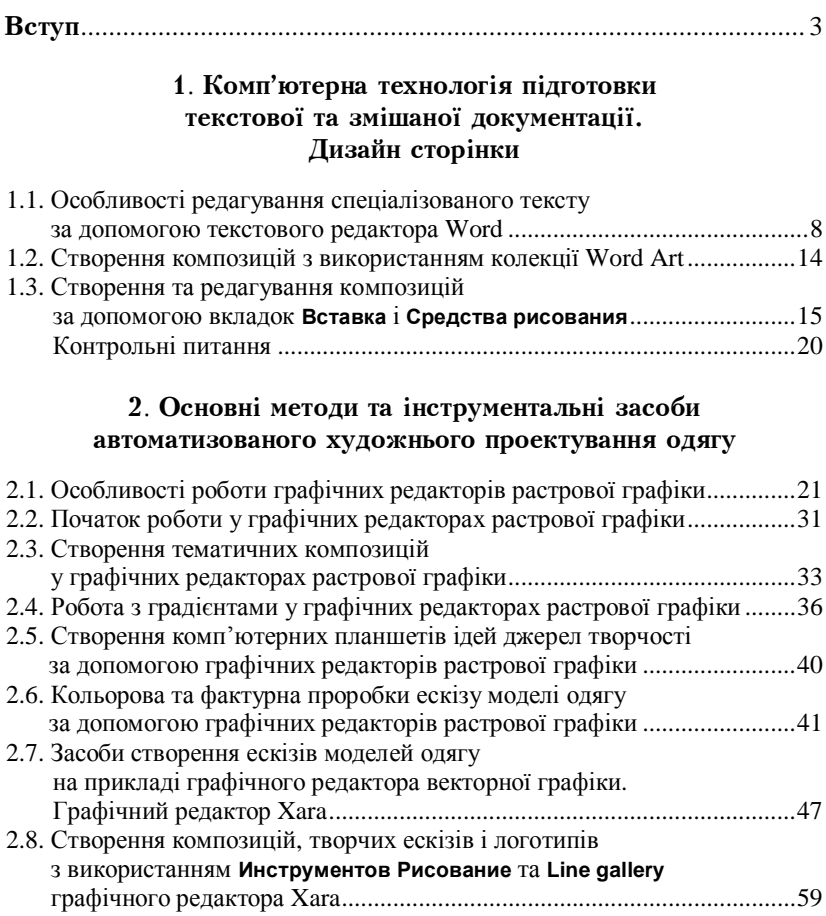

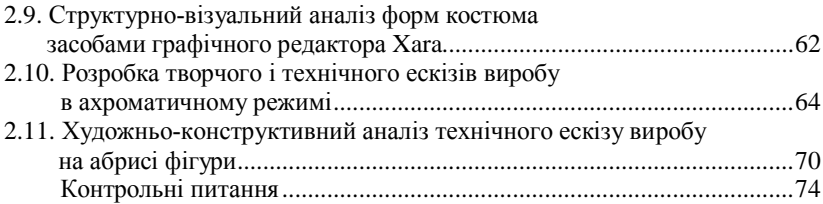

#### 3. Засоби створення креслення за допомогою редакторів векторної графіки

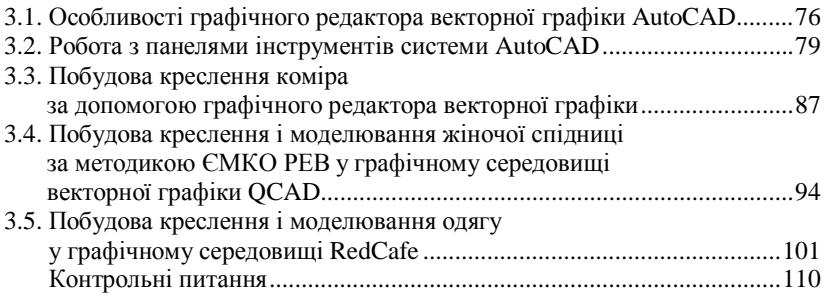

#### 4. Представлення конструкторської підготовки одягу **в САПР «Грация»**

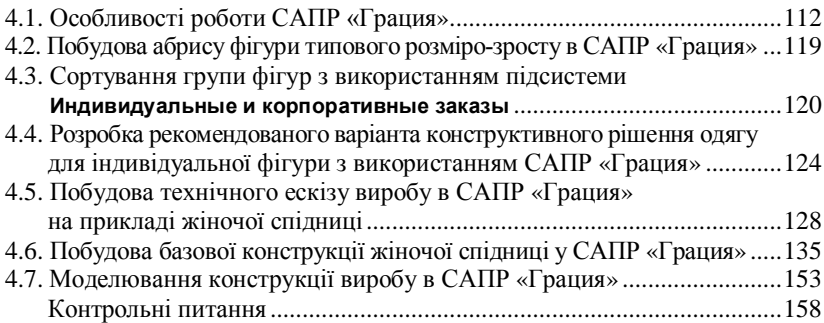

#### 5. Представлення конструкторської підготовки одягу **a** CAIIP «Julivi»

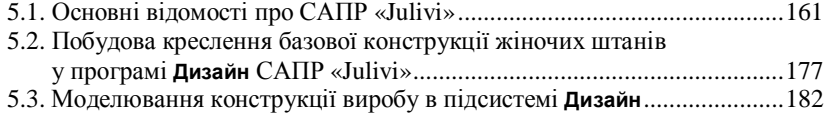

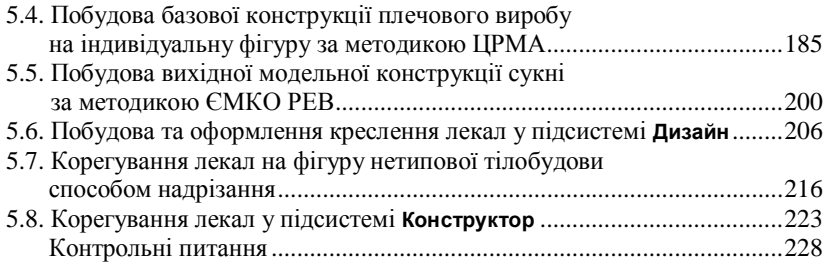

#### **6**. **Тривимірна** графіка

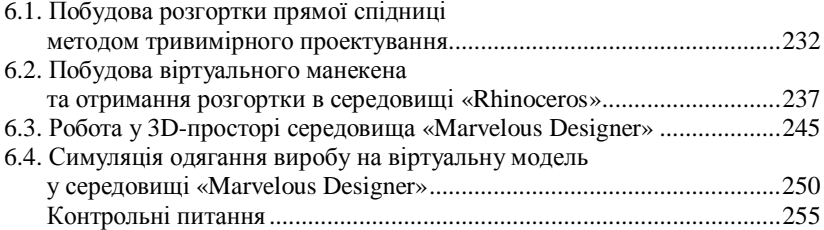

#### 7. Розробка презентацій з використанням програм комп'ютерної графіки

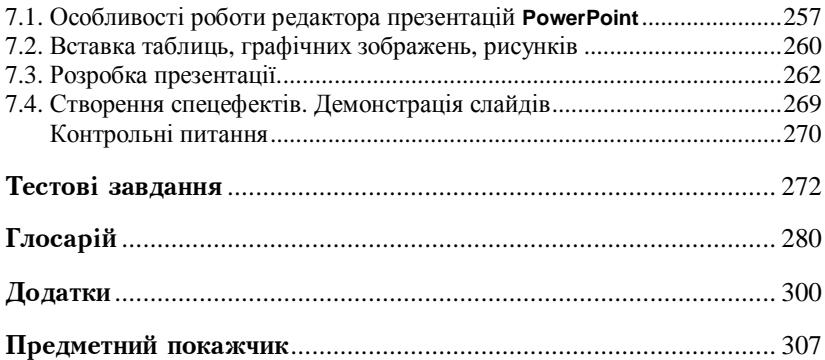

**Навчальне видання**

*Çàõàðêåâè÷ Îêñàíà Âàñèë³âíà, Êóëåøîâà Ñâ³òëàíà Ãåííà䳿âíà,*  $I$ омбровська Оксана Миколаївна

## **TIPAKTIJKYM** З КОМП'ЮТЕРНОГО ПРОЕКТУВАННЯ ОДЯГУ

Навчальний посібник

Відповідальний за випуск: *В. С. Яремчук* Художнє оформлення обкладинки: *О. В. Гуцуляк* Комп'ютерна верстка: *О. В. Чопенко*

Підписано до друку 18.03.2016. Формат 30×42/2. Папір офс. Гарн. Times New Roman. Друк різографією. Ум. друк. арк. – 18,20. Обл.-вид. арк. – 14,60. Тираж 150. Зам. № 27/16

Віддруковано в редакційно-видавничому центрі ХНУ. 29016, м. Хмельницький, вул. Інститутська, 7/1. Свідоцтво про внесення в Державний реєстр, серія ДК № 4489 від 18.02.2013 р.